# **CERTPARK & QUESTION & ANSWER**

## CERTPARK.COM

Accurate Study Guides, High Passing Rate! provides update free of charge in one year!

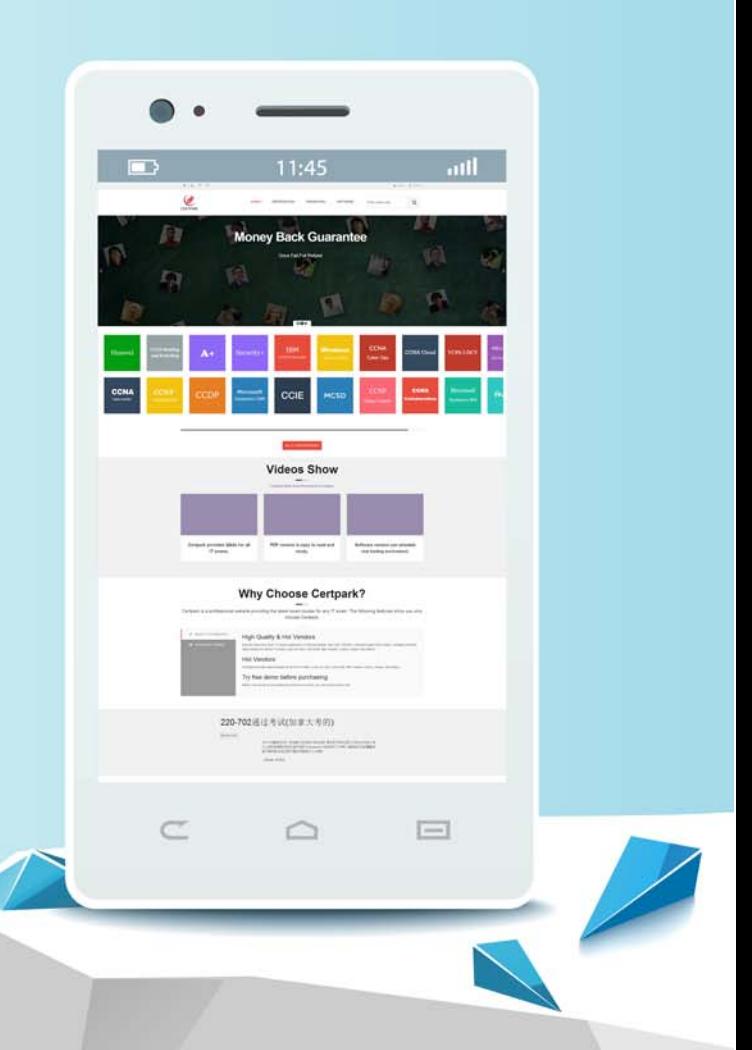

https://www.certpark.com

## **Exam** : **C\_THR82\_1608**

**Title** : : SAP Certified Application Associate - SAP **SuccessFactors** Performance and Goal Management Q3/2016

### **Version** : Demo

- 1.What must you consider when using job families and roles?
- A. Job families must be defined for major functions within organization.
- B. An Employee can be assigned to multiple job codes.
- C. Multiple job codes can be assigned to each job role.
- D. Job roles can be created without assigning them to job family.

#### **Answer:** C

2.Where do you set the frequency of goal execution status report email reminders?

- A. In Admin Tools-> Goal Execution Settings.
- B. Under goal management-> Email notification template settings.
- C. In the GM XML template.
- D. In the form template settings.

#### **Answer:** A

3.A customer prevents goal name and description fields from being edited when a user cascades goal to another person.

What do you configure in the goal plan template to enable this? (Select 2)

A. Enable table column permission to allow user to edit fields in table only.

B. Configure goal plan template field permission field permission to read only for those fields and roles that is restricted

C. Enable cascade role functionality and set the cascade role to ON goal plan template

D. Configure goal plan template action permissions to restrict user from being able to add new rows to cascade goal.

#### **Answer:** A,C

- 4.What can you do when you have configured send back button?
- A. Forms can be routed to previous step in route map.
- B. Admin can route form.
- C. Forms can be routed to any system user for feedback.
- D. Users reject form in signature step and send back for edit.

#### **Answer:** A

5.What can you do when adding goal plan categories? (Select 2)

- A. Configure action permissions by category and role.
- B. Divide the goal plan into sections by defining category elements.
- C. Create a 'default' category by defining category element without category ID.
- D. Specify the display order of the categories in the goal plan.

#### **Answer:** B,D